## **Advanced JML** and more tips and pitfalls

## David Cok, Joe Kiniry, and Erik Poll

Eastman Kodak Company, University College Dublin, and Radboud University Nijmegen

### **Core JML**

### Remember the core JML keywords were

- requires
- ensures
- signals
- assignable
- normal\_behavior
- invariant
- non\_null
- pure
- \old, \forall, \exists, \result

### **More advanced JML features**

- Visibility
- Specifying (im)possibility of exceptions
- Assignable clauses and datagroups
- Aliasing
- Specification inheritance, ensuring behavioural subtyping
- Specification-only fields: ghost and mode fields
- The semantics of invariant

# Visibility

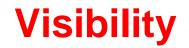

### JML imposes visibility rules similar to Java, eg.

```
public class Bag{
    ...
    private int n;
    //@ requires n > 0;
    public int extractMin(){ ... }
```

is not type-correct, because public method extractMin refers to private field n.

### Visibility

public int pub; private int priv;

```
//@ requires i <= pub;
public void publ (int i) { ... }</pre>
```

```
//@ requires i <= pub && i <= priv;
private void priv1 (int i) ...</pre>
```

//@ requires i <= pub && i <= priv; // WRONG !!
public void pub2(int i) { ... }</pre>

### Visibility: spec\_public

Keyword spec\_public loosens visibility for specs. Private spec\_public fields are allowed in public specs, e.g.:

```
public class Bag{
    ...
    private /*@ spec_public @*/ int n;
    //@ requires n > 0;
    public int extractMin(){ ... }
```

Exposing private details can be ugly, of course. A nicer, but more advanced alternative is to use public model fields to represent (abstract away from) private implementation details.

# **Exceptions and JML**

## **Exceptional specifications**

A method specification can (dis)allow the throwing of exceptions, and specify a exceptional postcondition that should hold in the event an exception is thrown.

There are some implicit rules for (dis)allowing exceptions.

Warning: exceptional specifications are easy to get wrong.

Not allowing any exceptions to be thrown is the simplest approach.

### **Exceptions allowed by specs**

By default, a method is allowed to throw exceptions, but only those listed in its throws clause. So

```
//@ requires 0 <= amount && amount <= balance;
public int debit(int amount)
```

throws BankException

{ ••• }

### has an implicit clause

```
signals (BankException) true;
and an implicit clause
```

```
signals (Exception e) e instanceof BankException;
```

## **Exceptions allowed by specs**

By default, a method is allowed to throw exceptions, but only those listed in its throws clause. So

```
//@ requires 0 <= amount && amount <= balance;
public int debit(int amount)
  { ... }</pre>
```

### has an implicit clause

#### signals (Exception) false;

NB debit is now not even allowed to throw an unchecked exception, even though Java does not require a throws clause for these.

## **Ruling out exceptions**

To forbid a particular exception SomeException

- 1. omit it from throws clause (only possible for unchecked exceptions)
- 2. add an explicit

```
signals (SomeException) false;
```

3. limit the set of allowed exceptions, use a postcondition such as

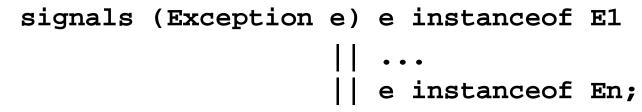

or, equivalently, us the shorthand for this

```
signals_only E1, ... En;
```

## **Ruling out exceptions**

To forbid all exceptions

- 1. omit all exceptions from throws clause (only possible for unchecked exceptions)
- 2. add an explicit

```
signals (Exception) false;
```

3. use keyword normal\_behavior to rule out all exceptions

| /*@ | normal_behavior |       |
|-----|-----------------|-------|
|     | requires        | • • • |
|     | ensures         | • • • |
| @*/ |                 |       |

normal\_behavior has implicit signals (Exception) fals

### may vs must throw an exception

Beware of the difference between

(1) if P holds, then SomeException is thrown and

(2) if SomeException is thrown, then P holds

These are easy to confuse!

(2) can be expressed with signals,

(1) can be expressed with exceptional\_behavior

### exceptional\_behavior

```
/*@ exceptional_behavior
    requires amount > balance
    signals (BankException e)
        e.getReason.equals("Amount too big")
    @*/
    public int debit(int amount) throws BankException
{ ... }
```

# says a BankException must be thrown if amount > balance

normal\_behavior has implicit 'signals(Exception)false'
exceptional\_behavior has implicit 'ensures false'

### **Example**

```
/*@ normal_behavior
    requires amount <= balance;
    ensures ...
also
    exceptional_behavior
    requires amount > balance
    signals (BankException e) ...
@*/
public int debit(int amount) throws BankException
{ ... }
```

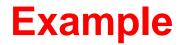

### or, equivalently

## **Exceptional behaviour**

Moral: to keep things simple, disallow exceptions in specs whenever possible

write a spec that disallows any throwing of exceptions, and only worry about specifying exceptional behaviour if this is really needed elsewhere.

# Assignable clauses and datagroups

### **Problems with assignable clauses**

### Assignable clauses

• tend to expose implementation details

```
private /*@ spec_public @*/ int x;
...
//@ assignable x, ...;
public void m(...) {....}
```

• tend to become very long

```
//@ assignable x, y, z[*], ....;
```

• tend to accumulate

```
//@ assignable x, f.x, g.y, h.z[*], ....;
```

### **Problems with assignable clauses**

public class Timer{
 /\*@ spec\_public @\*/ int time\_hrs, time\_mins, time\_secs;
 /\*@ spec\_public @\*/ int alarm\_hrs, alarm\_mins, alarm\_secs

//@ assignable time\_hrs, time\_mins, time\_secs;
public void tick() { ... }

}

//@ assignable alarm\_hrs, alarm\_mins, alarm\_secs ;
public void setAlarm(int hrs, int mins, int secs) { ... }

### **Solution: datagroups**

```
public class Timer{
```

//@ public model JMLDatagroup time, alarm;

- int time\_hrs, time\_mins, time\_secs; //@ in time;
- int alarm\_hrs, alarm\_mins, alarm\_secs; //@ in alarm;

```
//@ assignable time;
public void tick() { ... }
```

//@ assignable alarm;
public void setAlarm(int hrs, int mins, int secs) { ... }
}

time and alarm are model fields, ie. specification-only fields

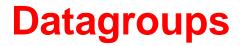

Datagroups provide an abstraction mechanism for assignable clauses.

There's a default datagroup objectState defined in Object.java

It's good practice to declare that all instance fields are in objectState

### **Datagroups can be nested**

```
public class Timer{
  //@ public model JMLDatagroup time, alarm;//@ in objectSta
  int time_hrs, time_mins, time_secs; //@ in time;
  int alarm_hrs, alarm_mins, alarm_secs; //@ in alarm;
```

```
//@ assignable time;
public void tick() { ... }
```

```
//@ assignable alarm;
public void setAlarm(int hrs, int mins, int secs) { ... }
}
```

## **Assignable and arrays**

Another implementation, using an array of 6 digits to represent hrs:mns:secs

```
public class ArrayTimer{
   /*@ spec_public @*/ char[] currentTime;
   //@ invariant currentTime != null;
   //@ invariant currentTime.length == 6;
```

//@ assignable currentTime[\*];
public void tick() { ... }

## **Datagroups and arrays**

Another implementation, using an array of 6 digits to represent hrs:mns:secs

```
public class ArrayTimer{
  //@ public model JMLDatagroup time;
  char[] currentTime; //@ in time;
  //@ maps currentTime[*] \into time;
```

//@ invariant currentTime != null;
//@ invariant currentTime.length == 6;

```
//@ assignable time;
public void tick() { ... }
```

. . .

## **Datagroups and interfaces**

### Datagroups are convenient in specs for interfaces.

```
public interface TimerInterface{
    //@ model instance public JMLDatagroup time, alarm;
```

```
//@ assignable time;
public void tick();
//@ assignable alarm;
public void setAlarm(int hrs, int mins, int secs);
```

# Classes implementing this interface are free to choose which fields are in the datagroups.

Keyword **instance** is needed, because fields in interfaces are by default static fields in Java. Interfaces in Java do not have instance fields, but in JML they can have *model* instance fields

## The problem with assignable clauses

Despite the abstraction possibilities offered by datagroups, assignable clauses remain a bottlecneck both in program specification and in program verification.

Note that the proof obligation corresponding to an assignable clause is a very complicated one, involving a quantification over all fields not mentioned in the assignable clause

# Aliasing (revisited)

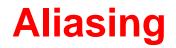

Aliasing is the root of all evil, for anyone trying to verify imperative programs.

The ArrayTimer class just earlier is another nice example to illustrate this.

# Recall implementation using an array of 6 digits to represent hrs:mns:secs

```
public class ArrayTimer{
```

char[] currentTime;

```
char[] alarmTime;
```

```
//@ invariant currentTime != null;
//@ invariant currentTime.length == 6;
//@ invariant alarmTime != null;
//@ invariant alarmTime.length == 6;
```

```
public void tick() { ... }
```

```
public void setAlarm(...) { ... }
```

Things will go wrong if different instances of ArrayTimer share the same alarmTime array, ie.

o.alarmTime == o'.alarmTime

for some o!=o'

ESC/Java2 may notice this, produce a correct, but puzzling, warning.

To rule out such aliasing of eg. alarmTime fields:

```
public class ArrayTimer{
  char[] currentTime;
  //@ invariant currentTime.owner == this;
  public ArrayTimer( ...){
    •••;
    currentTime = new char[6];
    //@ set currentTime.owner == this;
    . . .
  }
(owner is a so-called ghost field, more about that later)
```

Things will go wrong if an instance of ArrayTimer aliases its alarmTime to its currentTime, ie.

o.alarmTime == o.currentTime

ESC/Java2 may notice this, produce a correct, but puzzling warning.

You should add

//@ invariant alarmTime != currentTime;

to rule out such aliasing.

# Specification-only fields: ghost and model fields

## **Ghost fields**

Sometimes it is convenient to introduce an extra field, only for the purpose of specification (aka auxiliary variable).

A ghost field is like a normal field, except that it can only be used in specifications.

A special set command can be used to assign a value to a ghost field.

Suppose the informal spec of

```
class SimpleProtocol \{
```

```
public void start() { ... }
```

```
public void stop() { ... }
}
```

says that stop() may only be invoked after start(), and vice versa.

This can be expressed using a ghost field, to represent the state of the protocol.

class SimpleProtocol {

//@ public ghost boolean started;

//@ requires !started; //@ assignable started; //@ ensures started; public void start() {

...
//@ set started = true; }

//@ requires started; //@ assignable started; //@ ensures !started; public void stop() {

//@ set started = false;

Maybe the object has some internal state that that records if protocols is in progress, eg.

```
class SimpleProtocol {
   //@ private ProtocolStack st;
   ...
   public void start() {
        ...
        st = new ProtocolStack(...);
        ... }
```

```
public void stop() {
    ...
    st = null;
    ... }
```

There may be a relation between the ghost field and some other field(s), eg.

```
class SimpleProtocol {
  private ProtocolStack st;
  //@ public ghost boolean started;
  //@ invariant started <==> (st !=null);
  //@ requires !started;
  //@ assignable started;
  //@ ensures started;
  public void start() { ... }
```

//@ requires started; //@ assignable started; //@ ensures !started; public void stop() { ... }

#### We could now get rid of the ghost field, and write

```
class SimpleProtocol {
  private /*@ spec_public @*/ ProtocolStack st;
```

```
//@ requires st==null;
//@ assignable st;
//@ ensures st!=null;
public void start() { ... }
//@ requires st!=null;
//@ assignable st;
//@ ensures st==null;
public void stop() { ... }
```

but this is ugly and exposes implementation details.

## Model fields - example

#### Solution: use a model field

```
class SimpleProtocol {
  private ProtocolStack st;
```

```
//@ public model boolean started;
//@ private represents started = (st != null);
```

```
//@ requires !started;
//@ assigable started;
//@ ensures started;
public void start() { ... }
```

```
//@ requires started;
//@ assigable started;
//@ ensures !started;
public void stop() { ... }
```

# Model fields - example

#### A model field also provided an associated datagroup

```
class SimpleProtocol {
  private ProtocolStack st; //@ in started;
```

```
//@ public model boolean started;
//@ private represents started = (st != null);
```

```
//@ requires !started;
//@ assigable started;
//@ ensures started;
public void start() { ... }
```

```
//@ requires started;
//@ assigable started;
//@ ensures !started;
public void stop() { ... }
```

# Model vs ghost fields

Difference between ghost and model may be confusing! Both exist only in JML specification, and not in the code.

- Ghost
  - Ghost field is like a normal field.
  - You can assign to it, using set, in JML annotations.
- Model
  - Model field is an abstract field.
  - Model field is a convenient abbreviation.
  - You cannot assign to it.
  - Model field changes its value whenever the representation changes.

Model field is like 'abstract value' for ADT (algebraic data type), represent clause is like 'representation function'.

# Invariants

#### **Invariants**

Invariants – aka class invariants – are a common & very useful notion.

In larger programs, the (only) interesting thing to specify are the invariants.

However, the semantics is trickier than expected!

Invariant is implicitly included in pre- and postconditions of method, and in postcondition of constructors. But there's more ...

In fact, invariants are a hot research topic.

```
public class A {
  B b;
  int i=2; //@ invariant i >= 0
  //@ ensures \result >=0;
  public /*@ pure @*/ int get(){ return i; }
 public void m(){
    i--;
    ...; // invariant possibly broken
    i++;
```

An invariant can temporarily be broken.

```
public class A {
  B b;
  int i=2; //@ invariant i >= 0
  //@ ensures \result >=0;
  public /*@ pure @*/ int get(){ return i; }
  public void m(){
    i--;
    b.m(...); // invariant possibly broken
    i++;
```

This may lead to problems if invocation of **b.m** involves an invoking on the current object.

#### Eg, suppose

```
public class B {
...
public void m(A a){
...
int j = a.get(); //@ assert i>=0;
...
}
```

The spec of get() suggests the assertion will be true.

But if get() is invoked when a's invariant is broken, all bets are off.

This is known as the call-back problem.

Solution to the call-back problem:

A method invariant should hold in all so-called visible states, which are all beginning and end states of method invocations

So there's more to invariants than just adding them to preand postconditons.

NB *all* invariants of *all* objects should hold in visible states; this clearly imposes impossible proof obligations.

ESC/Java2 looks only at the invariants of some objects; this is a source of unsoundness.

Modular verification techniques for invariants are a challenge, and still a hot topic of research.

Sometimes you do want to invoke a method at a program point where the invariant is broken. To do this without ESC/Java2 complaining:

Sometimes you do want to invoke a method at a program point where the invariant is broken. To do this without ESC/Java2 complaining:

• A private method can be declared as helper method

private /\*@ helper @\*/ void m() { ... }

Invariants do not have to hold when such a helper method is called.

Effectively, such methods are in-lined in verifications

Sometimes you do want to invoke a method at a program point where the invariant is broken. To do this without ESC/Java2 complaining:

• A private method can be declared as helper method

private /\*@ helper @\*/ void m() { ... }

Invariants do not have to hold when such a helper method is called.

Effectively, such methods are in-lined in verifications

• add

//@ nowarn Invariant

in the line where this method call occurs. NB this is unsafe, and a possible source of unsoundness!

#### More problems with invariants

```
public class SortedLinkedList {
    private int i;
    private LinkedList next;
    //@ invariant i > next.i;
    public /*@ pure @*/ int getValue(){ return i; }
    public /*@ pure @*/ int getNext(){ return next; }
    public /*@ pure @*/ int getValue(){ return i; }
    public void inc() { i++; }
}
```

inc won't break this object's invariant, but may break the invariant of the object who has this object as it's next.

## More problems with invariants

The essence of the problem is that the invariant of one object o may depend on the state of another object o'.

When verifying the methods of o', we have no way of knowing if these may break invariants given in other classes ...

This is one of the sources of unsoundness of ESC/Java(2), and most approaches to modular verification of OO programs to date.

Only recently workable approaches for modular verification of invariants have been proposed, and the last word has not been said on this.